# **Animation**

Indicates whether or not groups animate when the user selects between them.

### Usage

```
Set_Property(OLECtrlEntID, "OLE.Animation", OptionValue)
```
#### Values

OptionValue can be set to one of the following valid options:

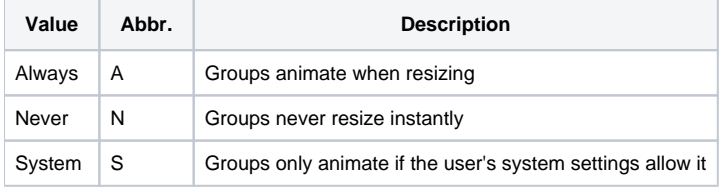

**Default**: Always

#### Remarks

The Animation property can be used to enable or disable animation. By default this property is set to "Always". If you dislike the animation or want the control to respond more quickly, then set this property to "Never". A final option is to use "System" which will cause the control to only animate its groups so long as the user's system settings allow it to do so.

Here's a visual difference between animated shortcut bars and inanimated shortcut bars:

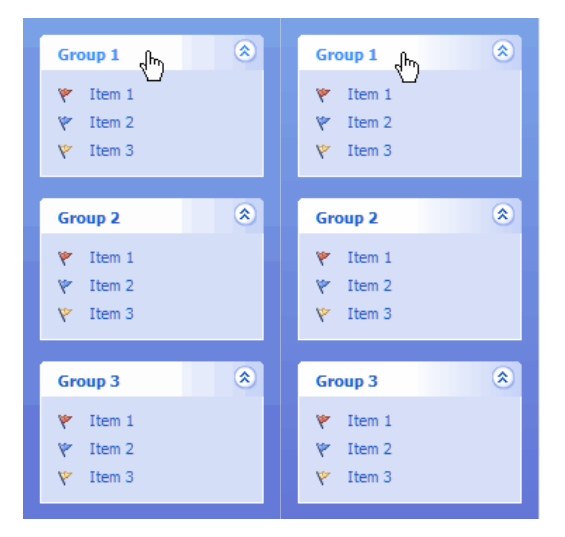

## Example

```
// Turn off animation 
Set_Property(@Window:".OLE_SHORTCUT", "OLE.Animation", "Never") 
// Only animate if user system setting allow for it 
Set_Property(@Window:".OLE_SHORTCUT", "OLE.Animation", "System")
```